## Computación Cientíca en Clusters Administración de plataformas paralelas

### Juan Piernas Cánovas

### <span id="page-0-0"></span>Febrero de 2010

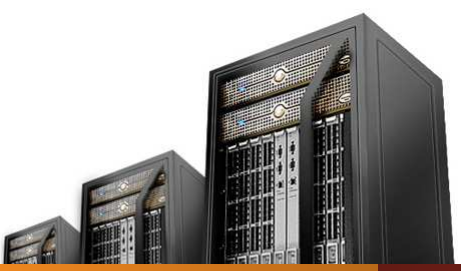

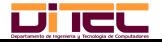

Computación Científica en Clusters Febrero de 2010 1/25

### [Estructura del curso](#page-2-0)

### [Introducción a los clusters de ordenadores](#page-7-0)

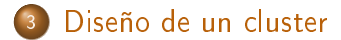

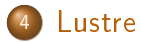

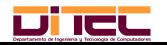

# Agenda

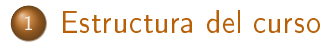

### [Introducción a los clusters de ordenadores](#page-7-0)

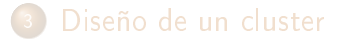

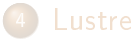

<span id="page-2-0"></span>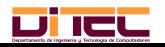

## Estructura del curso

### • Hay dos grandes bloques:

- Bloque I: clases presenciales + pequeños trabajos individuales de cada alumno. Compuesto por dos partes:
	- Administración de plataformas paralelas.
	- Programación de plataformas paralelas.
- Bloque II: trabajo por grupos de alumnos, tutorizado por un profesor del curso.
	- **.** Computación científica paralela.
- Visión integral: desde el diseño del cluster hasta su uso y programación.

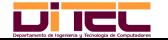

## Estructura del curso

### • Hay dos grandes bloques:

- Bloque I: clases presenciales + pequeños trabajos individuales de cada alumno. Compuesto por dos partes:
	- Administración de plataformas paralelas.
	- Programación de plataformas paralelas.
- Bloque II: trabajo por grupos de alumnos, tutorizado por un profesor del curso.
	- **.** Computación científica paralela.
- Visión integral: desde el diseño del cluster hasta su uso y programación.

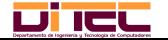

## Administración de plataformas paralelas

- **Introducción a los clusters de cómputo científico: arquitectura general,** software, etc.
- Diseño de un cluster. Principales elementos hardware y software de los nodos de cómputo, de los nodos de almacenamiento de datos y de la red de interconexión: multiprocesamiento, sistemas RAID, redes Gigabit e Infiniband, etc.
- Instalación desatendida de nodos: DHCP, PXE, Kickstart (Fedora), etc.
- Gestión centralizada de usuarios: NIS y LDAP.
- Configuración de un servicio NFS.  $\bullet$
- **•** Instalación y configuración de un sistema de ficheros paralelo Lustre.
- **•** Instalación y configuración de un sistema de colas: Torque, Maui y SunGridEngine.
- Instalación de MPI, de diversos compiladores de C y Fortran que soporten OpenMP y de bibliotecas optimizadas como Blas/Lapack (incluyendo las versiones paralelas de éstas).

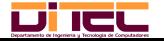

Computación Científica en Clusters Febrero de 2010 5/25

## Administración de plataformas paralelas

- Introducción a los clusters de cómputo cientíco: arquitectura general, software, etc.
- Diseño de un cluster. Principales elementos hardware y software de los nodos de cómputo, de los nodos de almacenamiento de datos y de la red de interconexión: multiprocesamiento, sistemas RAID, redes Gigabit e Infiniband, etc.
- Instalación desatendida de nodos: DHCP, PXE, Kickstart (Fedora), etc.
- Gestión centralizada de usuarios: NIS y LDAP.
- Configuración de un servicio NFS.  $\bullet$
- $\bullet$  Instalación y configuración de un sistema de ficheros paralelo Lustre.
- **•** Instalación y configuración de un sistema de colas: Torque, Maui y SunGridEngine.
- Instalación de MPI, de diversos compiladores de C y Fortran que soporten OpenMP y de bibliotecas optimizadas como Blas/Lapack (incluyendo las versiones paralelas de éstas).

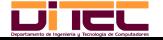

Computación Científica en Clusters Febrero de 2010 5/25

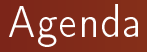

### **[Estructura del curso](#page-2-0)**

### [Introducción a los clusters de ordenadores](#page-7-0)

### [Diseño de un cluster](#page-13-0)

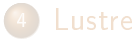

<span id="page-7-0"></span>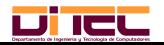

## Introducción

- En muchos campos de la ciencia es necesario realizar cálculos y/o simulaciones que requieren una gran potencia de cómputo:
	- Dinámica de partículas.
	- Modelado del clima.
	- Criptografía, etc.
- Una mayor potencia de cómputo permite:
	- Reducir el tiempo en el que se obtienen los resultados.
	- Mejorar la calidad de los resultados.
- Esta potencia es ofrecida hoy en día por los supercomputadores y, en concreto, por los grandes clusters de ordenadores (ver [http://www.top500.org\)](http://www.top500.org).

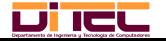

## Cluster

- Conjunto de ordenadores conectados entre sí que colaboran para resolver un determinado problema.
- No todos los nodos desempeñan el mismo papel. Tres tipos principales:
	- Nodo(s) de acceso o de control: administración del cluster, acceso al cluster, programación, ejecución de programas, etc.
	- Nodos de cómputo: ejecución de código.
	- · Nodos de almacenamiento: donde residen los ficheros que se procesan o almacenan resultados de la ejecución.

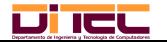

## Cluster

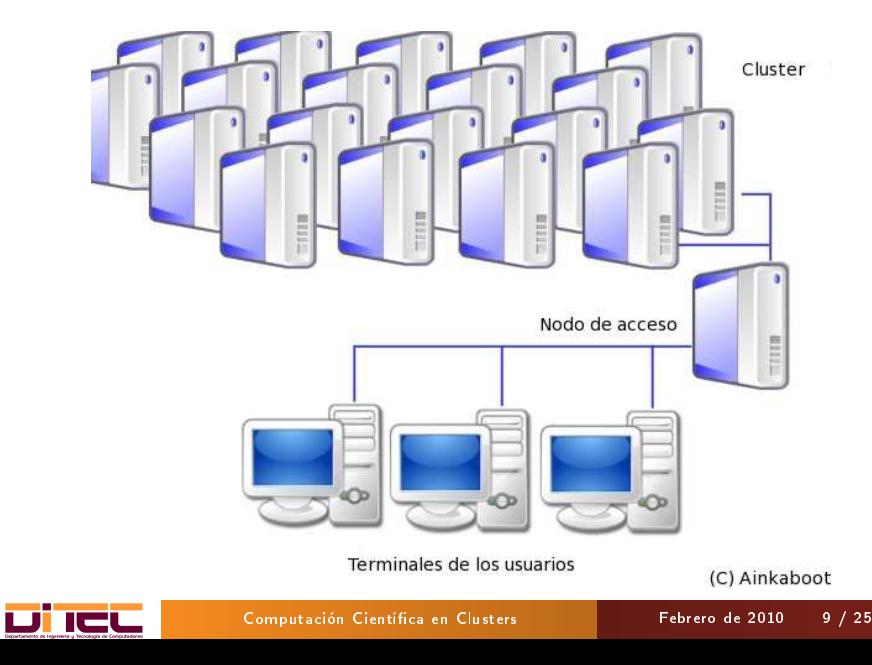

## Hardware de un cluster

- En muchos casos, el hardware (procesadores, memoria, discos duros, etc.) es muy similar al que podemos encontrar en cualquier ordenador de sobremesa.
- **•** Formato especial para poder ser montados en rack.

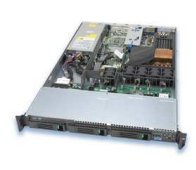

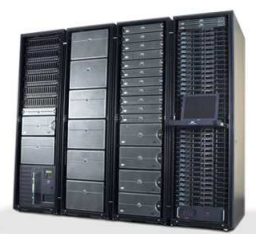

Un nodo o servidor Varios tipos de rack Redes de interconexión de alta velocidad (Gigabit, 10Gigabit, Infiniband, Myrinet, etc.)

iMuy asequibles hoy en día!

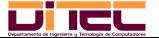

## Software de un cluster

- El sistema operativo es, casi siempre, Linux, en cualquiera de sus posibles distribuciones (frecuentemente, RedHat Enterprise Linux, CentOS, Fedora u OpenSUSE).
- Gran variedad de software cientíco y de programación disponible: MPI, OpenMP, BLAS/LAPACK, ScaLAPACK, R, Grass, Octave, Scilab, Maxima, CUDA/OpenCL, compiladores de C y Fortran (incluyendo los de Intel), etc, etc.

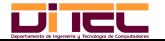

# Agenda

- [Estructura del curso](#page-2-0)
- [Introducción a los clusters de ordenadores](#page-7-0)
- <sup>3</sup> [Diseño de un cluster](#page-13-0)

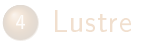

<span id="page-13-0"></span>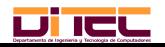

## Diseño de un cluster

Varios factores a tener en cuenta:

- Modelo de programación:
	- **•** Paso de mensajes.
	- Memoria compartida.
- Carga de trabajo:
	- **o** Intensiva en CPU.
	- **o** Intensiva en comunicaciones.
	- $\bullet$  Intensiva en E/S.
- Volumen de datos.
- · Necesidades específicas:
	- Desarrollo de programas en CUDA.
	- Uso de procesadores Cell BE.
	- Uso de FPGAs, etc.

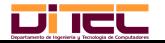

## Ejemplo de construcción de un cluster

- Vamos a construir un cluster de propósito general con los siguientes nodos:
	- 1 nodo de acceso al cluster.
	- 4 nodos de almacenamiento (para un sistema de ficheros Lustre de  $4 \times 1, 5 = 6TB$ ).
	- 16 nodos de cómputo (para un total de 32 procesadores o 128 cores).
- Todos los nodos tendrán una altura de 1U y se montarán en un armario rack.
- Es importante asegurarse de que todos los elementos hardware que deba gestionar el sistema operativo son compatibles con Linux.

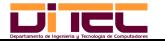

## Ejemplo de construcción de un cluster

### **Precio: entre 40.000 y 60.000 euros.**

- Puede ser mucho más barato si renunciamos a determinadas características (potencia y número de procesadores, capacidad y fiabilidad de los discos duros, etc.).
- No incluimos el coste del software (generalmente, libre).
- No debemos olvidar el coste del refuerzo eléctrico y del sistema de refrigeración (otros 4.000-6.000 euros).
- Si necesitamos un SAI para el cluster, habrá que sumar otros 6.0008.000 euros.
- Tampoco debemos olvidar el coste de un sistema de copias de seguridad.

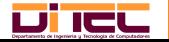

## Características del nodo de acceso

- 2 procesadores (Intel Xeon o AMD Opteron).
- $\bullet$  4–8 GB de RAM.
- Tarjeta RAID con batería.
- 4 discos duros SATA para servidores de 500GB de capacidad (que montaremos en RAID5 para tener una capacidad efectiva de 1,5TB).
- 2 puertos Gigabit Ethernet: uno para el exterior y otro para la red interior.

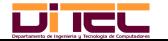

## Características de los nodos de almacenamiento

- 1 o 2 procesadores (Intel Xeon o AMD Opteron).
- $\bullet$  4 GB de RAM.
- Tarjeta RAID con batería.
- 4 discos duros SATA para servidores de 500GB de capacidad (que montaremos en RAID5 para tener una capacidad efectiva de 1,5TB).
- 2 puertos Gigabit Ethernet: uno para la red de comunicaciones y otro para la red de gestión.
- **•** Tarjeta Infiniband para la red de altas prestaciones.
- **•** Tarjeta IPMI para la gestión remota.

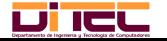

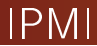

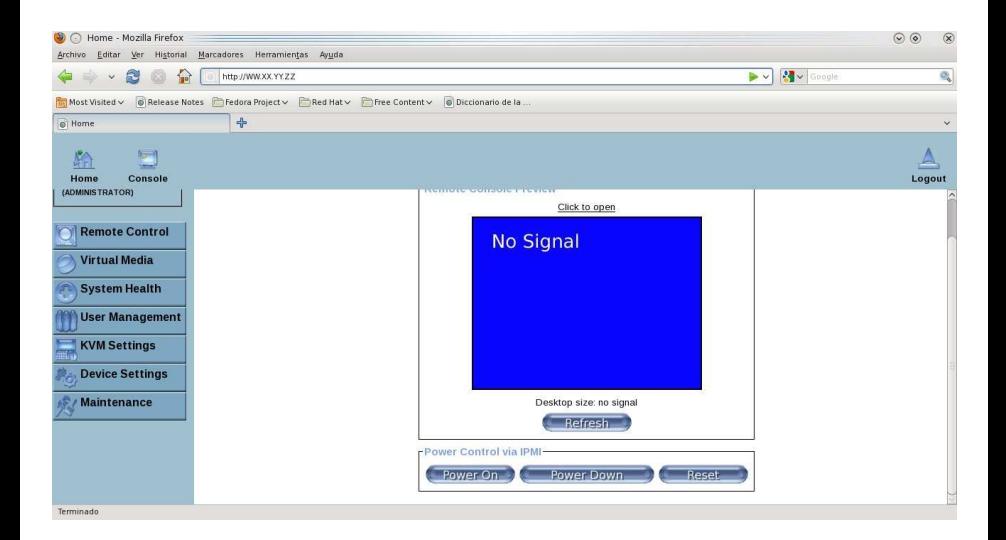

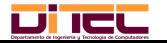

#### Diseño de un cluster

## Características de los nodos de cómputo

- 2 procesadores (Intel Xeon o AMD Opteron).
- $\bullet$  4–8 GB de RAM.
- 1 disco duro SATA para servidores de 250GB de capacidad.
- 2 puertos Gigabit Ethernet: uno para la red de comunicaciones y otro para la red de gestión.
- Tarjeta Infiniband para la red de altas prestaciones.
- Tarjeta IPMI para la gestión remota.
- **·** Interesante configuración twin:

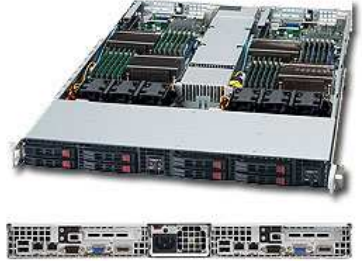

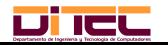

Diseño de un cluster

## Características de las redes de interconexión

- **1 switch Gigabit Ethernet de 48 puertos.**
- 1 switch Infiband de 24 puertos.

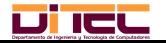

## Consideraciones finales

- La instalación del sistema operativo Linux en el nodo de acceso se hará de la manera tradicional.
- Es importante que el nodo de acceso siempre esté actualizado y que ofrezca al exterior el menor número de servicios posible (generalmente, el acceso por ssh es más que suficiente).
- Dentro del cluster, la seguridad puede ser más laxa, siempre que un usuario no pueda interferir con el trabajo de otro  $\rightarrow$  Será necesario establecer un sistema de colas.

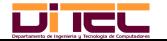

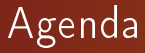

### **[Estructura del curso](#page-2-0)**

### [Introducción a los clusters de ordenadores](#page-7-0)

### [Diseño de un cluster](#page-13-0)

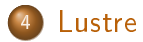

<span id="page-23-0"></span>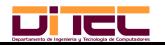

## El sistema de ficheros paralelo Lustre

- Sistema de ficheros libre y gratuito (GPLv2) inicialmente desarrollado por ClusterFS, que fue adquirida por Sun Microsystems que, a su vez, ha sido recientemente adquirida por Oracle.
- Sistema de ficheros POSIX (o casi):
	- Comportamiento similar al de cualquier sistema de ficheros local.
	- Sustituto perfecto de NFS en entornos Linux distribuidos.
- Se basa en los Object-based Storage Devices (OSDs): los discos remotos no almacenan sectores sino «objetos».
- Usado en muchos de los más potentes superordenadores del mundo (en junio de 2009, se usaba en 7 de los 10 más potentes).

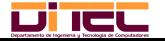

#### Lustre

## Arquitectura de Lustre

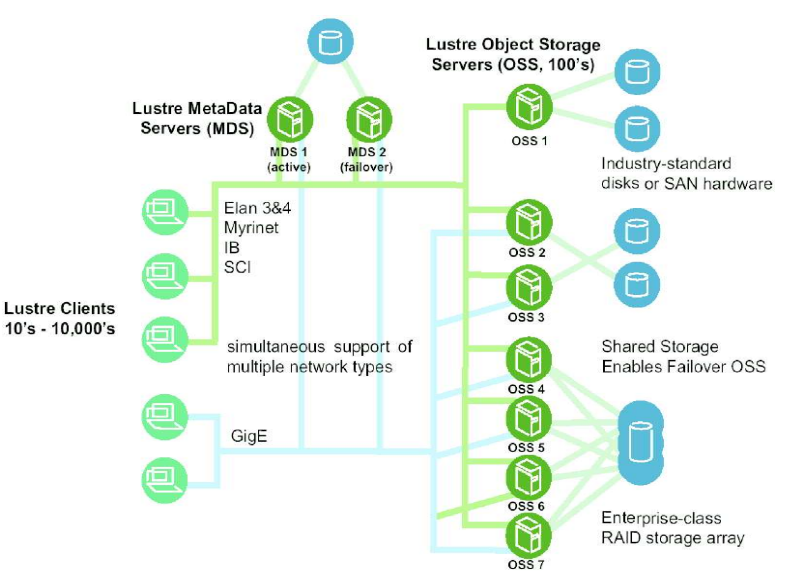

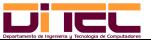

Computación Científica en Clusters Febrero de 2010 24 / 25

## Características de Lustre

- Los clientes se comunican directamente con los OSSs y el rendimiento escala linealmente con el número de OSSs.
- Dos opciones para almacenar datos en los OSSs:
	- **Cada fichero en un único OSS**.
	- Cada fichero repartido entre varios OSSs como en un RAID 0.
		- Se pueden obtener decenas o cientos de GB/seg por cliente.
- Escalable a cientos de miles de clientes, miles de OSSs, sirviendo TB o PB de espacio en disco.
- <span id="page-26-0"></span>**.** Soporte para diferentes tipos de redes (GbE, Infiniband, etc.)

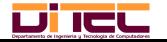